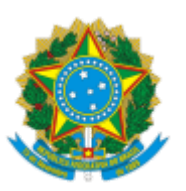

## MINISTÉRIO DA EDUCAÇÃO FUNDAÇÃO UNIVERSIDADE FEDERAL DE RONDÔNIA DEPARTAMENTO ACADÊMICO DE BIOLOGIA - PORTO VELHO

## EMENTA DE DISCIPLINA

CURSO: BACHARELADO EM CIÊNCIAS BIOLÓGICAS DISCIPLINA: FITOGEOGRAFIA (OPTATIVA) CÓDIGO: DCB00265 CARGA HORÁRIA: 60 HORAS CRÉDITOS: 3 CRÉDITOS EMENTA: Introdução à fitogeografia. Estudo da distribuição das formações vegetacionais. Ambiente físico e sua relação com a vegetação. Padrões geográficos de plantas vasculares. Sistemas de classificação da vegetação brasileira. Fitogeografia da Amazônia. OBJETIVOS: Ao final da disciplina o aluno deverá reconhecer os tipos de vegetação, suas características e os fatores que determinam sua distribuição. BIBLIOGRAFIA BÁSICA: Brown, J. H.; Lomolino, M. V. 2006. Biogeografia. 2. ed.: FUNPEC Editora, Ribeirão Preto. Rizzini, C.T. 1997. Tratado de Fitogeografia do Brasil, 2da Ed., Rio de Janeiro, Ed. Âmbito Cultural, 747 p. Souza, G.C.R.; Suguio, K.; Santos, S.A.; Oliveira, P.A. 2005. Quaternário do Brasil. Holos Editora, Ribeirão Preto. BIBLIOGRAFIA COMPLEMENTAR: IBGE. 2012. Manual técnico da vegetação brasileira. 2ª Edição revista e atualizada. Rio de Janeiro. 274 p. Documento assinado eletronicamente por **GEAN CARLA SILVA SGANDERLA**, **Chefe de Departamento**, sel! ₩ em 20/07/2022, às 17:32, conforme horário oficial de Brasília, com fundamento no art. 6º, § 1º, do assinatura Decreto nº 8.539, de 8 de [outubro](http://www.planalto.gov.br/ccivil_03/_Ato2015-2018/2015/Decreto/D8539.htm) de 2015. eletrônica A autenticidade deste documento pode ser conferida no site http://sei.unir.br/sei/controlador\_externo.php? [acao=documento\\_conferir&id\\_orgao\\_acesso\\_externo=0,](http://sei.unir.br/sei/controlador_externo.php?acao=documento_conferir&id_orgao_acesso_externo=0) informando o código verificador **1026791** e

o código CRC **477E9D8C**.

**Referência:** Processo nº 23118.008228/2022-40 SEI nº 1026791